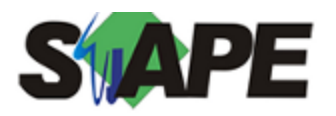

**Sistema** SIAPE **Referência** 12/2014 **Data** 26/11/2014 10:13

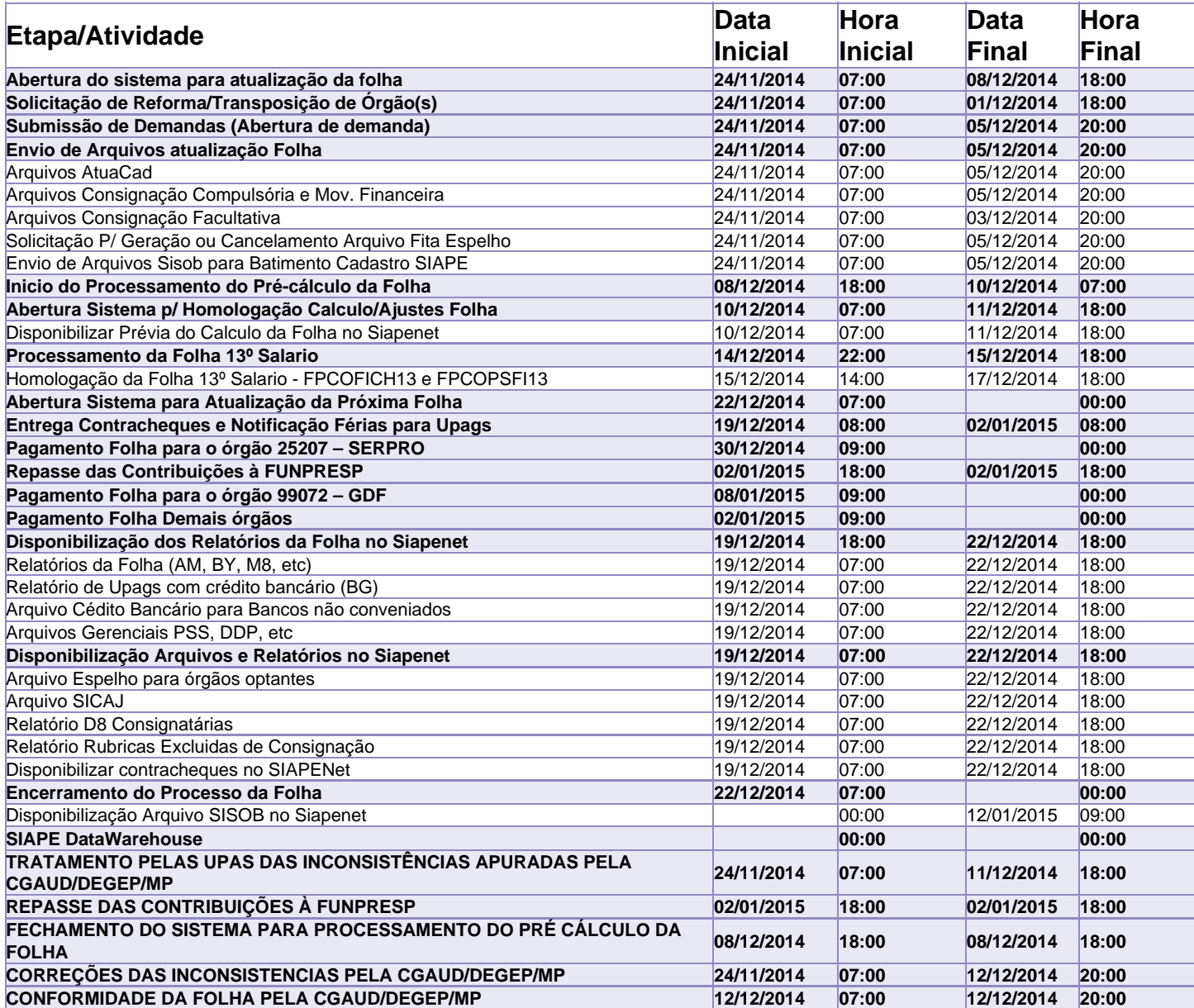

Atenção

Os serviços SIAPE deverão estar disponíveis de acordo com os períodos abaixo:

Até as 18h00: 8 e 17/12 Até as 20h00: 12/12 e demais dias Não haverá rede SIAPE: Sábados, Domingos, Feriados e no Processamento da folha: 06, 07, 09, 13, 14, 15, 20, 21, 25, 27 e 28/12